AutoCAD With Keygen X64 [April-2022]

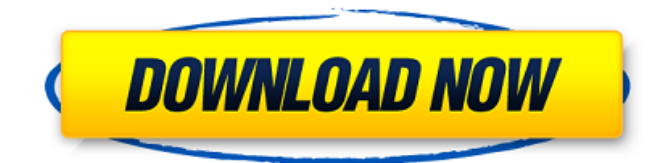

#### **AutoCAD Crack+ With Serial Key Download 2022 [New]**

Microsoft has released a new version of its software, Visual Studio 2019. It includes a new design model, a new Language Development Kit and various other improvements. Most of the changes are in the area of design, so in this post, we are going to focus on the new design model. The design model covers a broad set of changes, but I want to make sure you understand that many of the new features are included to support the new design model. If you are not already familiar with the design model, you will need to read the following posts: Design Model: an introduction to the new design model and how to best use it We will briefly summarize the new features, but for the details you will need to read the other articles. Design Model Features Feature What it does? Au ndim file One or more.ndim files are located in the default AutoCAD 2022 Crack file location and named.XDIM. An AutoCAD Product Key ndim file is a text file that can contain one or more.ddim or.xdim files. The.ndim file contains information about a design model object that describes how the object is to be displayed in the current project. The.ndim file can contain design information, such as a drawing coordinate system, shape representation, component placement, and drawing filters and settings. Note: a complete description of the design model is beyond the scope of this post, but a more indepth description can be found in the second article in this series (Design Model: an introduction to the new design model and how to best use it). Document with Custom Colors Use the current or any previous design model version to create a new.ndim file. The.ndim file provides information that defines how the current project displays the object, which in this case is a document. For most documents, it is possible to choose from a number of predefined custom colors to display the document with. For example, you can choose to display the document with a green background, a red background, or a blue background. In this example, a document contains two drawing components. In this case, one of the components is a component created in a previous version of the design model. If you look at the design model, you can see that the component is defined to use the "Custom Colors" custom color property. To create a new custom color, use the

#### **AutoCAD Crack + Download For PC**

ObjectARX ObjectARX is a set of C++ classes that allow developers to create add-on applications that can interact with objects in a drawing. This allows AutoCAD customers to create third-party applications or plugins with an interface similar to the standard commands in AutoCAD. Since this was released in AutoCAD 2008, it is a separate product to AutoCAD. Unlike in AutoCAD, each different object in the drawing has a command in the API. The standard commands available in this product are: Document Object Repository (Root), Description Object Repository (Root), Drawing Object Repository (Root), Drawing Object Repository (Drawing), Feature Object Repository (Root), Feature Object Repository (Drawing), Feature Object Repository (Drawing), Generic Object Repository (Root), Generic Object Repository (Drawing), Generic Object Repository (Drawing), Generic Object Repository (Drawing), Generic Object Repository (Drawing), Layer Object Repository (Root), Layer Object Repository (Drawing), Layer Object Repository (Drawing), Line Object Repository (Root), Line Object Repository (Drawing), Line Object Repository (Drawing), Line Object Repository (Drawing), Line Object Repository (Drawing), Line Object Repository (Drawing), Line Object Repository (Drawing), Line Object Repository (Drawing), Line

Object Repository (Drawing), Line Object Repository (Drawing), Linetype Object Repository (Root), Linetype Object Repository (Drawing), Linetype Object Repository (Drawing), Lin a1d647c40b

## **AutoCAD Crack + Keygen For (LifeTime)**

You can open a new project and follow the instructions in the manual. If you want to create a drawing with the formats (2D and 3D), please create a new 2D or 3D project. Open your drawing and edit it, create a layer, and add the entities (e.g. walls and fixtures) to the layer. Next, you need to add the attributes. Then, apply the styles. You can use styles or get creative. Note: At first, you might get some compilation errors, but the errors will be removed as you create and refine the model. Note: If you are using a non-supported drawing format (V5/V6/V7/V8/S4/S5/S6), you need to use the automatic region extraction tool. For details about how to use this tool, please refer to the following help page. Note: If your model is in a format that is supported by the add-on, you will not be able to create a new file in that format. Note: This tool does not support all the formats Autodesk releases the software. How to use the 2D/3D feature Open a new 2D or 3D project. Add a standard or multiaxial view to the 3D project. Add the entities (e.g. walls and fixtures) to the view. Select all the entities and add a description in the Properties Window. Click the button '2D' or '3D' to open the 2D or 3D modeling tool. Create a layer and add the entities. Choose from a variety of presets or create your own. Add the attributes. Apply the styles. Note: At first, you might get some compilation errors, but the errors will be removed as you create and refine the model. Note: This tool does not support all the formats Autodesk releases the software. If you still have problems with the add-on, we suggest that you contact AutoCAD Technology Services via the Autodesk form, but bear in mind that this is subject to the third party warranty policy. Feature limitations - The features are currently not integrated with other file formats, such as PDF, eps, or TIFF. Examining 3D files To access the 3D model, open the original CAD

### **What's New in the?**

Implementing the drawing canvas and dynamically adding the location of visible and selected objects and the user's action and edit states is changing the way AutoCAD designers are thinking. Code, if you have it, has changed the way people can do things, so the features of AutoCAD are being adapted to allow people to continue to do more with code than ever before. The drawing canvas has been changed to support visually intensive design methodologies such as wireframing, storyboarding, and mind mapping. The new canvas features such as snap to grid and grab the bounding box enable you to work more efficiently with the new concepts of a single-window working space (one design canvas per task) and the invitation to collaborate and work on drawings together. Since AutoCAD does not generate legacy drawings automatically, it is easier to generate legacy drawings with other, more powerful design/automation tools. (This includes Microsoft Visio). AutoCAD Integrate can now generate the out-of-the-box Visio standard drawing that most Visio users are familiar with. (See the Integrate documentation.) The new ribbon, which users are now using to access all their drawing features, also includes the traditional menu bar. Both drawing canvas and menu ribbon can be customized. AutoCAD has received numerous stability and usability improvements, and we've made it easier to customize and manage all the documents in your drawing set. In addition to the many new drawing canvas features, we have added over 50 new features. GIS (Geographic Information Systems) Boundary and Space: Use global definitions for your company's boundaries and "what is my territory?" function. The Define Area dialog provides even more functionality, including defining compound regions and easily using geometry files and boundaries from other applications. Map View The new Map View dialog provides a quick access to viewing and modifying map information, such as route, legends, and locators. You can also add, modify, or delete layers and symbols. Style You can now apply color and line weight styling to individual shapes

# **System Requirements For AutoCAD:**

Minimum: OS: Windows XP/Vista/7/8 CPU: Dual Core CPU with 2.0 GHz or better speed, 2.0 Gbs of RAM Memory: 8 Gbs of RAM Graphics: 512 Meg DirectX 9 compliant or better Graphics card DirectX: 9.0c Storage: 5 Gbs available space Additional Notes: LEVELS: This game is a party game, not a deathmatch/one-on-one style game. The maps are split into several areas;